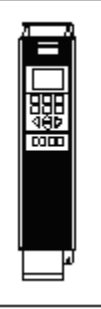

## VLT®Series FC 102

Reglerexempel

Upp till 4 fasta hastigheter eller upp till 8 fasta hastigheter. Val binärt via plint 32, 33 (4 fasta), eller 29, 32, och 33 (16 fasta)

Danfoss

Utgångsläge FC 102 är fabriksprogrammerad. (den levereras fabriksprogrammerad) Vid tveksamhet, återställ till fabriksprogrammering enligt nedan. Programmering:

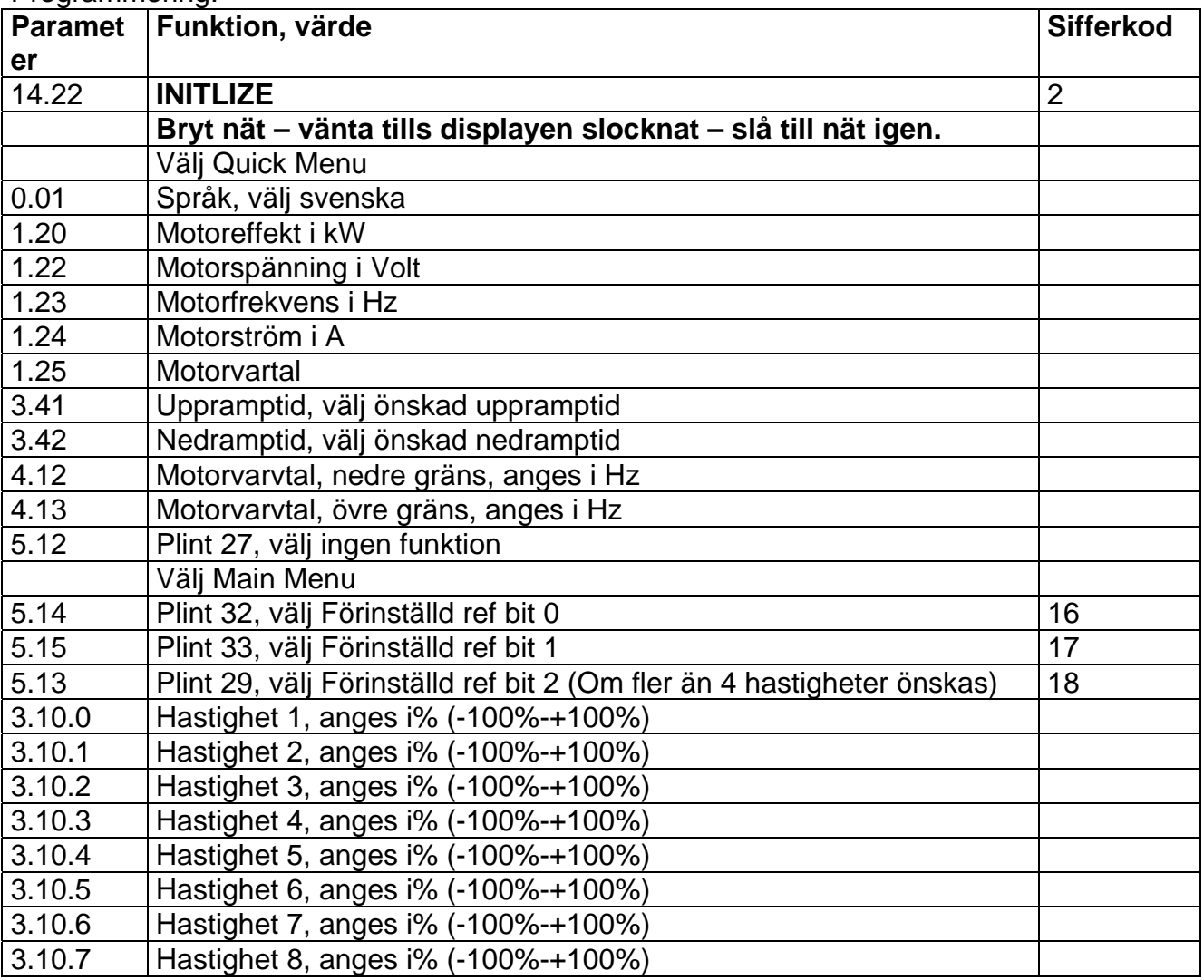

## Inkoppling:

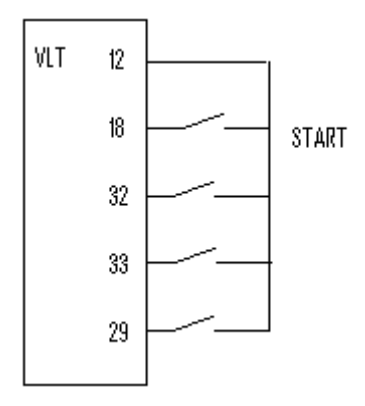

## Kombinationer:

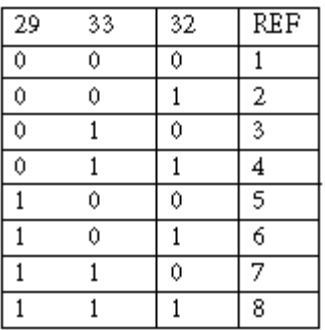